## REQUALIFICATION DE LA RUE DE REIMS - CHOIX D'AMÉNAGEMENT -

Au cours de la réunion publique du 18 décembre 2019, il a été évoqué avec les riverains les options étudiées pour requalifier la rue de Reims.

Lors de cette réunion, il a été acté que les propositions emblématiques seraient soumises au vote des riverains via un questionnaire.

Le dossier présenté en réunion publique est consultable soit en mairie de proximité Est (1 place Mozart), soit sur le site Internet d'Orléans Métropole / Ville d'Orléans (www.orleans-metropole.fr/villes-quartiers/orleanset-ses-quartiers/suivi-des-projets-et-travaux).

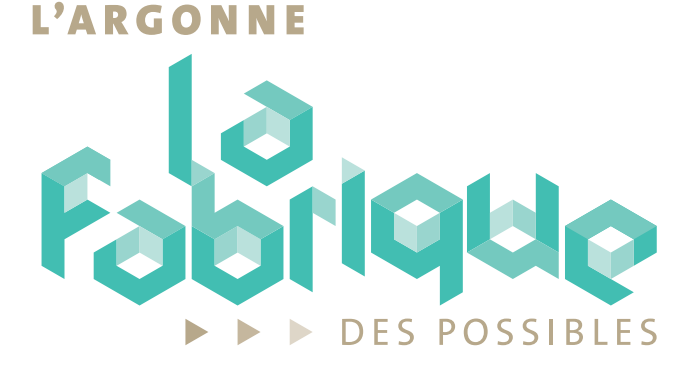

## **OBJECTIFS DE L'AMÉNAGEMENT**

- Améliorer la sécurité et le confort des piétons et des cyclistes (normes PMR)
- Maintenir une circulation apaisée
- Conserver et optimiser le nombre de places de stationnement existantes
- Renforcer et améliorer l'éclairage public
- Enfouir les réseaux aériens existants et réhabiliter les réseaux (selon état)
- ▶ Permettre la végétalisation de la rue et la plantation de nouveaux arbres
- Intégrer la circulation des cycles

LES VOTES SERONT CLÔTURÉS LE MARDI 15 SEPTEMBRE 2020 IL NE SERA PRIS EN COMPTE QU'UN SEUL VOTE PAR FOYER

Votre adresse :

## **QUESTIONNAIRE PAPIER À RETOURNER OU À DÉPOSER**

en mairie de proximité Est ou questionnaire numérique à compléter : https://participons.orleans-metropole.fr > onglet "questionnaires"

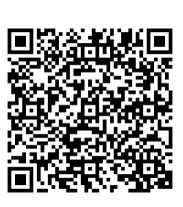

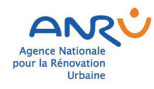

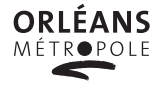

**O** © #OrleansMetropole

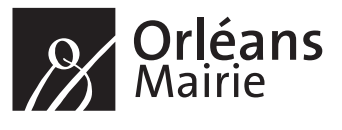

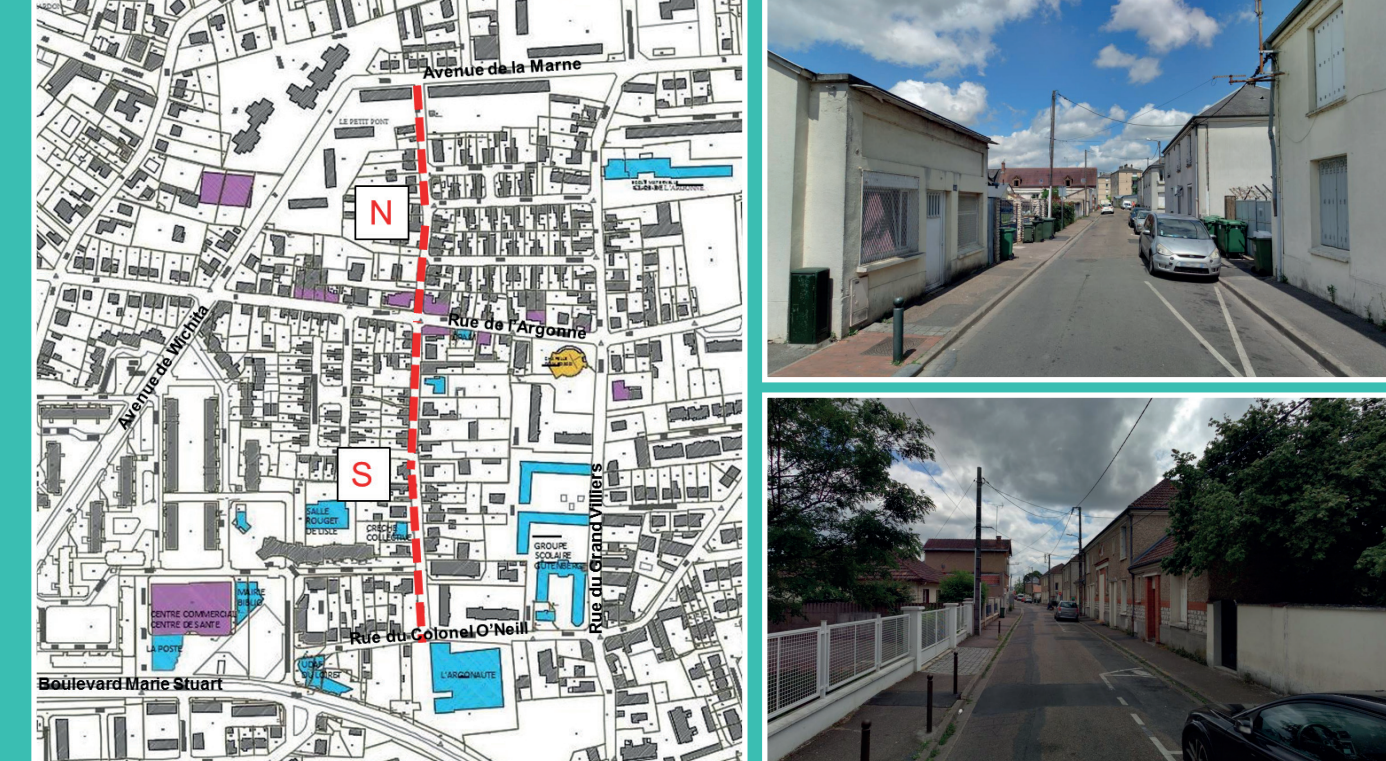

## **ENTOURER LES OPTIONS RETENUES**

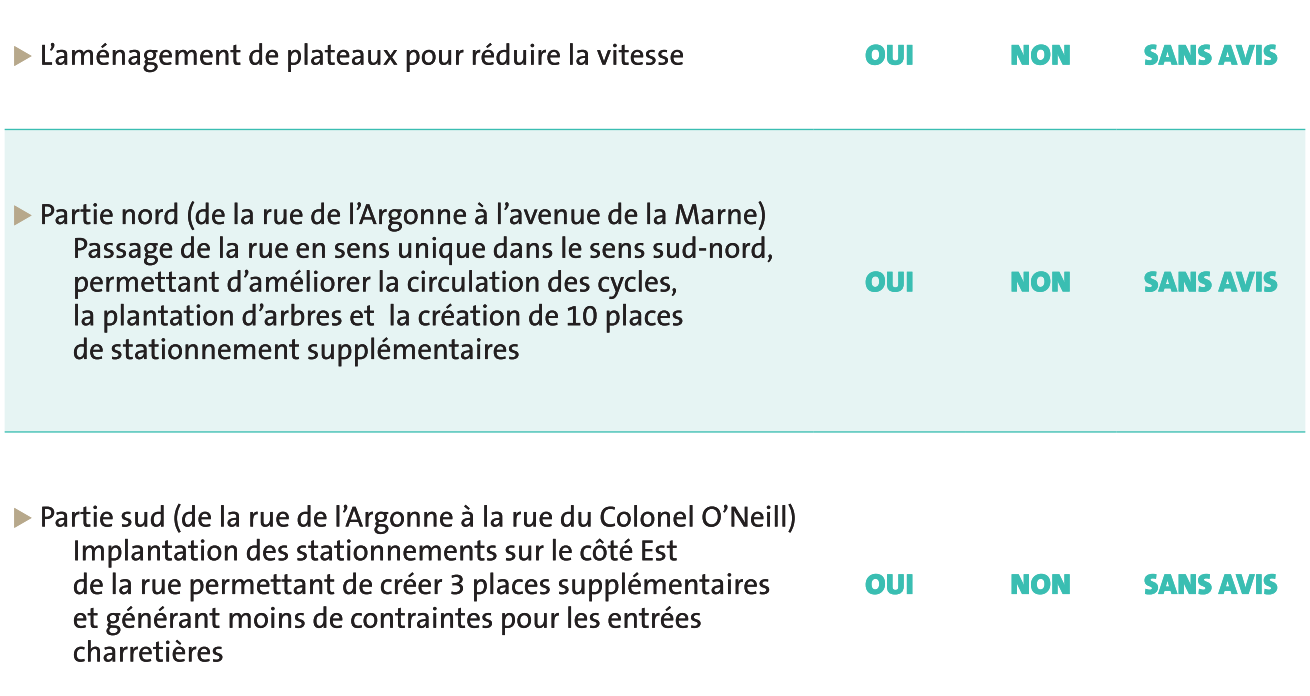

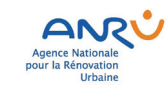

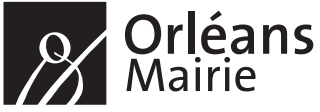